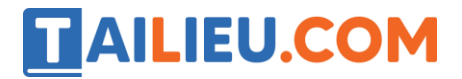

## *Bộ trắc nghiệm Tin học 11: Trắc nghiệm Tin học 11 Bài 7 (có đáp án): Các thủ tục chuẩn vào/ra đơn giản*

**Câu 1:** Đoạn chương trình sau sẽ hiển thị kết quả:

Begin

Writeln ('Day la lop TIN HOC');

End.

- A. 'Day la lop TIN HOC'
- B. Không chạy được vì có lỗi
- C. Day la lop TIN HOC
- D. "Day la lop TINHOC"

**Câu 2:** Cho x là biến thực đã được gán giá trị 12.41235. Để thực hiện lên màn hình nội dung "x=12.41" cần chọn câu lệnh nào sau đây ?

A. Writeln(x);

B. Writeln $(x:5)$ ;

C. Writeln $(x:5:2)$ ;

D. Writeln(' $x=$ ', $x:5:2$ );

**Câu 3:** Cho x, y, z là ba biến nguyên. Cách nhập giá trị nào sau đây là sai khi muốn nhập giá trị 3, 4, 5 cho ba biến này từ bàn phím bằng câu lệnh readln(x,y,z); ?

A. Gõ 3, 4, 5 sau đó nhấn phím Enter (giữa hai số liên tiếp gõ dấu phẩy);

B. Gõ 3, 4, 5 sau đó nhấn phím Enter (giữa hai số liên tiếp gõ một dấu cách);

C. Gõ 3 sau đó nhấn phím Enter rồi gõ 4 sau đó nhấn phím Enter rồi gõ 5 sau đó nhấn phím Enter;

D. Gõ 3 sau đó nhấn phím Tab rồi gõ 4 sau đó nhấn phím Tab rồi gõ 5 sau đó nhấn phím Enter;

**Câu 4:** Cho S là biến có kiểu xâu (String) và y là biến kiểu thực. Trong các cách sau đây, khi thực hiện câu lệnh readln(S,y) nhập giá trị cho **S = ' Tran Van Thong'** và **y = 7.5** từ bàn phím, cách nhập nào đúng ?

A. Gõ "Tran Van Thong 7.5" sau đó nhấn Enter;

## TAILIEU.COM

### **Thư viện tài liệu học tập, tham khảo online lớn nhất**

B. Gõ "Tran Van Thong" sau đó nhấn phím Enter rồi gõ "7.5" sau đó nhấn phím Enter;

C. Gõ "Tran Van Thong 7,5" sau đó nhấn phím Enter;

D. Gõ "Tran Van Thong " rồi gõ dấu phẩy rồi gõ "7.5" sau đó nhấn phím Enter;

**Câu 5:** Để đưa ra màn hình giá trị của biến a kiểu nguyên và biến b kiểu thực ta dùng lệnh

A. Write(a:8:3, b:8);

B. Readln(a,b);

- C. Writeln(a:8, b:8:3);
- D. Writeln(a:8:3, b:8:3);

**Câu 6:** Để nhập giá trị cho 2 biến a và b ta dùng lệnh :

A. Write(a,b);

B. Real(a,b);

C. Readln(a,b);

D. Read('a,b');

**Câu 7:** Trong ngôn ngữ lập trình Pascal, với câu lệnh như sau (a là một biến kiểu số thực):

 $a := 2345$ ;

Writeln(' $a = '$ , a:8:3);

Sẽ ghi ra màn hình?

A.  $a = 2.345$ 

B.  $a = 2.345E+01$ 

C. Không đưa ra gì cả

D.  $a = 2345.000$ 

**Câu 8:** Để in giá trị lưu trong 2 biến a và b ra màn hình ta dùng lệnh:

A. Write(a,b);

B. Real(a,b);

# TAILIEU.COM

#### **Thư viện tài liệu học tập, tham khảo online lớn nhất**

C. Readln(a,b);

D. Read $({a,b})$ ;

**Câu 9:** Câu lệnh nào sau đây dùng để nhập một số từ bàn phím vào biến x

A. Writeln('Nhap  $x =$ ');

B. Writeln $(x)$ ;

 $C.$  Readln $(x)$ ;

D. Read $(Y)$ ;

**Câu 10:** Cho x là biến đã khai báo kiểu thực. Sau khi thực hiện hai câu lệnh sau :

 $X:= 10;$ 

Writeln  $(x:7:2)$ ;

thì kết quả dạng nào sẽ xuất hiện trên màn hình trong những dạng kết quả sau ?

A. 10;

B. 10.00

```
C. 1.000000000000000E+001;
```
 $D. \_ 10.00;$ 

## *Đáp án bộ trắc nghiệm Tin 11 Bài 7: Trắc nghiệm Tin học 11 Bài 7 (có đáp án): Các thủ tục chuẩn vào/ra đơn giản*

**Câu 1:**

**Trả lời:** Trong Pascal, lệnh Write hoặc Writeln dùng để đưa kết quả ra màn hình và giá trị đó được bao bởi cặp dấu nháy.

Đáp án: **A**

#### **Câu 2:**

**Trả lời:** Trong thủ tục Write hoặc Writeln để đưa kết quả ra màn hình (biến, hằng, biểu thức) có thể có quy cách ra. Đối với kết quả số thực có dạng:

: <độ rộng> : <số chữ số thập phân>

# TAILIEU.COM

Vì x là biến thực đã được gán giá trị 12.41235 $\rightarrow$  lệnh đúng nhất là Writeln('x=',x:5:2);

Đáp án: **D**

## **Câu 3:**

**Trả lời:** Muốn nhập giá trị 3, 4, 5 cho ba biến x, y, z từ bàn phím bằng câu lệnh readln(x,y,z); ta có thể :

+ Gõ 3, 4, 5 các số cách nhau bởi dấu cách rồi nhấn Enter.

+ Gõ 3 sau đó nhấn phím Enter (hoặc phím Tab) rồi gõ 4 sau đó nhấn phím Enter (hoặc phím Tab) rồi gõ 5 sau đó nhấn phím Enter;

Đáp án: **A**

**Câu 4:**

**Trả lời:**

Để nhập giá trị cho từng biến muốn máy tính hiểu ta phải nhấn phím Enter hoặc dấu cách hoặc phím Tab.

## Đáp án: **B**

## **Câu 5:**

**Trả lời:** Trong thủ tục Write hoặc Writeln để đưa kết quả ra màn hình (biến, hằng, biểu thức) có thể có quy cách ra. Quy cách ra như sau:

+ Đối với kết quả số thực có dạng:

: <độ rộng> : <số chữ số thập phân>

**+** Đối với kết quả khác:

: <độ rộng>

Đáp án: **C**

## **Câu 6:**

Trả lời: Trong Pascal để nhập giá trị cho biến từ bàn phím ta dùng lệnh Read() hoặc Readln(). Trong ngoặc là danh sách các biến được cách nhau bởi dấu phảy.

## **Đáp án: C**

**Câu 7:**

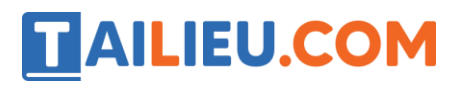

Trả lời: Lệnh Writeln('a = ', a:8:3); là đưa ra màn hình giá trị của a với độ rộng là 8 (tính cả dấu chấm) và số chữ số thập phân là 3. Vì giá trị của a là số nguyên nên phần thập phân là 3 chữ số 0.

Đáp án: D

#### **Câu 8:**

**Trả lời:** Trong Pascal để in giá trị lưu trong 2 biến a, b ra màn hình ta dùng lệnh write() hoặc writeln(). Trong ngoặc là danh sách các biến được cách nhau bởi dấu phảy.

#### **Đáp án: A**

#### **Câu 9:**

**Trả lời:** Trong Pascal để nhập giá trị cho biến từ bàn phím ta dùng lệnh Read() hoặc Readln(). Trong ngoặc là danh sách các biến được cách nhau bởi dấu phảy.

Đáp án: **C**

#### **Câu 10:**

Trả lời: Lệnh Writeln (x:7:2); đưa ra giá trị của x với độ rộng là 7 và 2 chữ số thập phân, khi thiếu chữ số thì kết quả in ra trên màn hình sẽ được thêm dấu cách ( biểu diễn bằng dấu gạch dưới).

Đáp án: **D**